# **ARE** update

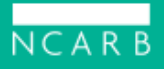

#### **Dear Candidate,**

The online proctoring option and changes to the Architect Registration Examination<sup>®</sup> ( $ARE^{®}$ ) 5.0's navigation, format, and timing launch in less than two weeks. Make sure you're ready by checking out our latest resources!

## **Setting Up Your Space: Online Proctoring Requirements**

Before you schedule an online-proctored exam appointment, please take the time to make sure your testing setup meets the [technical and environmental requirements](https://www.ncarb.org/blog/online-proctoring-how-to-set-your-testing-space) [established by both NCARB and Prometric, as outlined in the updated](https://www.ncarb.org/sites/default/files/ARE5Guidelines_OnlineProctoring.pdf) *ARE 5.0 Guidelines* and our new [Online Proctoring Requirements](https://www.ncarb.org/sites/default/files/NCARBOnlineProctoringRequirements.pdf) document.

Plus, watch our new online proctoring video, which provides an **overview of the** requirements [for setting up your testing space.](https://youtu.be/cLWfZaPOaFE)

[Watch Now](https://youtu.be/cLWfZaPOaFE)

### **Requesting Exam Accommodations**

NCARB is committed to making sure the ARE is equitable and accessible, which is why we work with our testing partners to provide accommodations for individuals [with disabilities or temporary medical conditions. Download our new one-page](https://www.ncarb.org/sites/default/files/AREAccommodationsOverview.pdf) guide, which walks you through requesting an accommodation-[learn more.](https://www.ncarb.org/blog/how-to-request-exam-accommodations)

### **Understanding the Cut Score Update**

When the online proctoring option and related exam updates to ARE 5.0 launch on December 14, NCARB will begin the process of adjusting the cut score for each division. [Learn more](https://www.ncarb.org/blog/understanding-the-are-cut-score-update) about what a cut score is, why it matters, and what to expect while NCARB updates cut scores.

### **Updated Case Study Video**

Our updated **[ARE 5.0 case study video](https://youtu.be/Ycqt3JirSEk) provides an overview of what's included in a** case study and how to approach one. You'll also see a preview of our updated PDF reader, which will improve exam loading times and make it easier to navigate case

study resources. Plus, watch our other [updated ARE 5.0 Test Prep videos](https://www.youtube.com/playlist?list=PLG3glq7vX77C7hhd9s5OR4kBh4-xk2q5i).

#### **Join Us for NCARB Live**

Have final questions before online proctoring and the exam changes launch? Join us at 3 p.m. (ET) on December 10 for a live webinar, where you'll have the chance to ask questions about the exam changes and walk through the tools with our staff members. [Register now](https://ncarb.zoom.us/webinar/register/WN_kNFH7E9UTcGXJ1lPo9vMfQ).

**[National Council of Architectural Registration Boards](http://www.ncarb.org/)**

1401 H Street NW Suite 500 Washington, DC, 20005

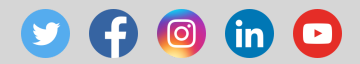

**Share this email:**

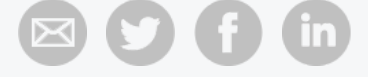

**Manage** your preferences | **Opt out** using **TrueRemove**™ Got this as a forward? **Sign up** to receive our future emails. View this email **[online](https://editor.e2ma.net/app2/campaigns/preview_iframe/219532851/)**.

1401 H Street NW Suite 500 Washington, DC I 20005 United States

This email was sent to test@test.com. *[To continue receiving our emails, add us to your address book.](https://editor.e2ma.net/app2/campaigns/preview_iframe/219532851/test@test.com)*

# emma